# De toegankelijkheid van podcasts

Waarom zou je je podcasts toegankelijk maken voor doven en slechthorenden?

# Wie zijn wij?

### • Lisa Hinderks

- Medisch antropoloog en socioloog
- Schrijver
- Activist
- Toegankelijkheid
- Darice de Cuba
- Plus tolken

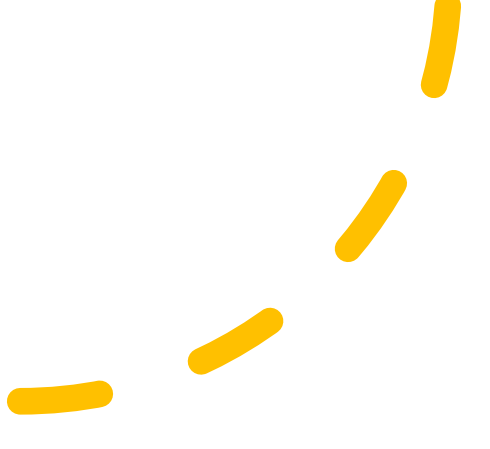

# Welke tvprogramma's keken jullie vroeger?

1. Ga naar www.menti.com

2. Menti-meter code: ----------

3. Voer in welke tv-programma's jij vroeger keek

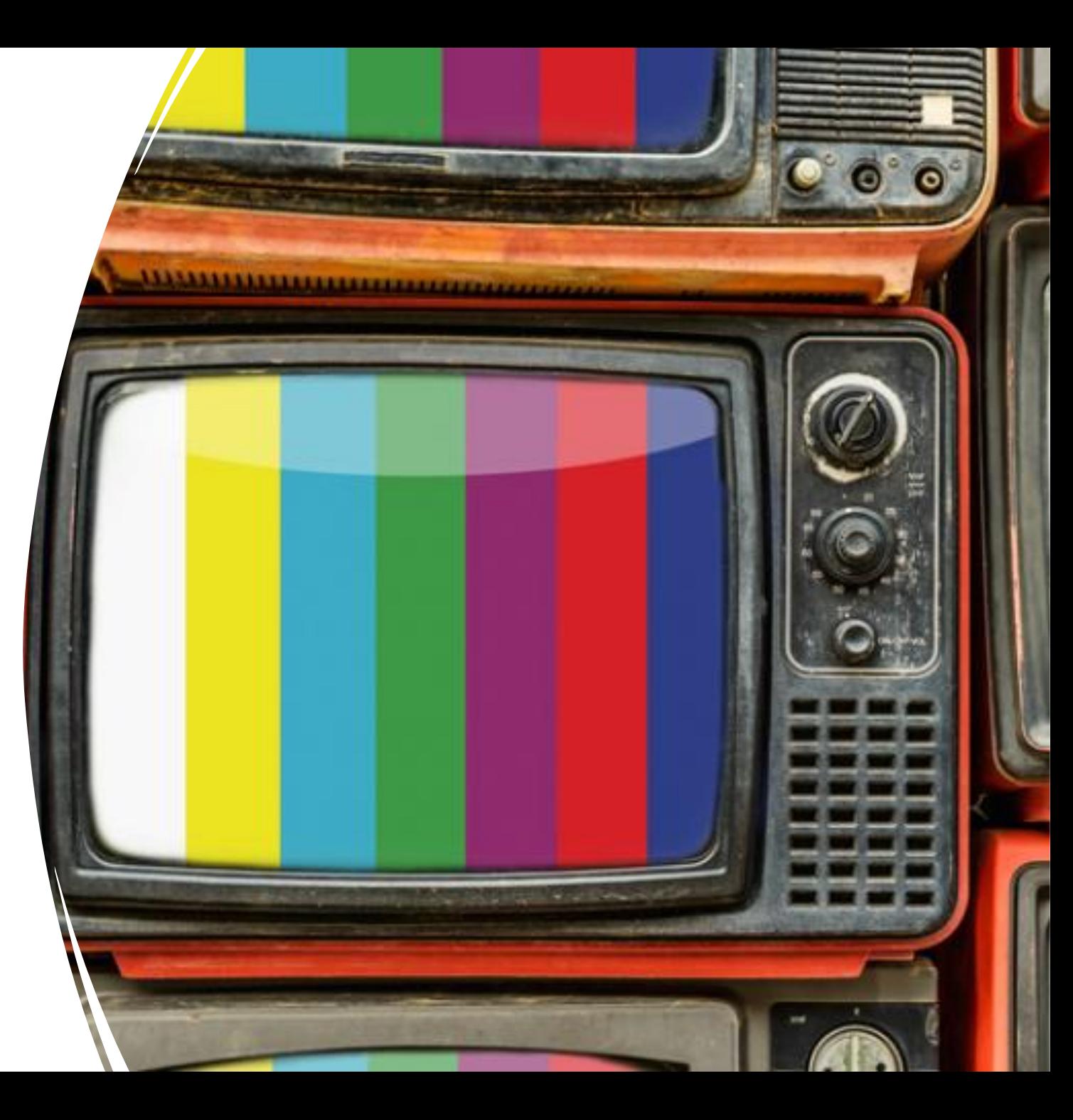

## Doven in Nederland keken vooral dit (want de rest was niet toegankelijk)

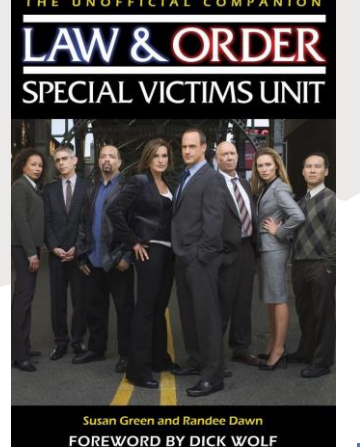

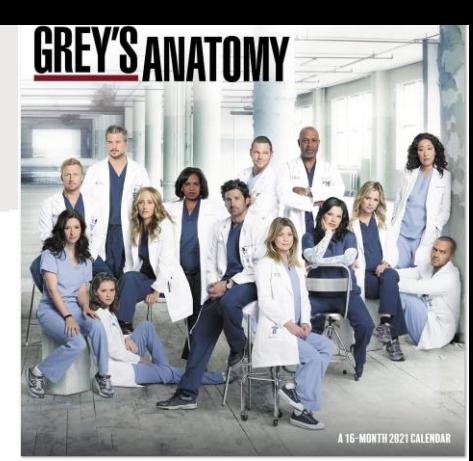

**FOREWORD BY DICK WOLF** 

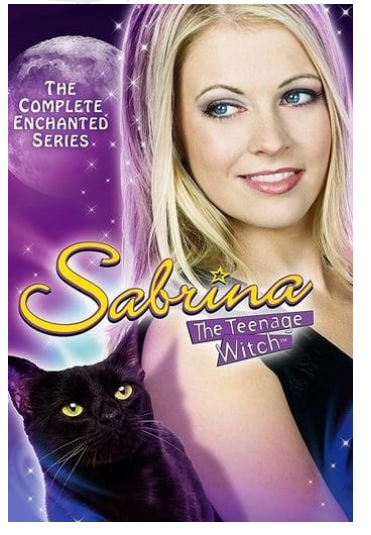

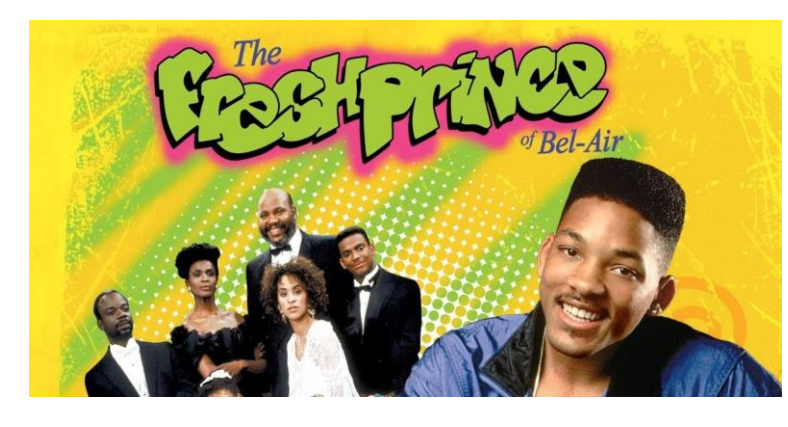

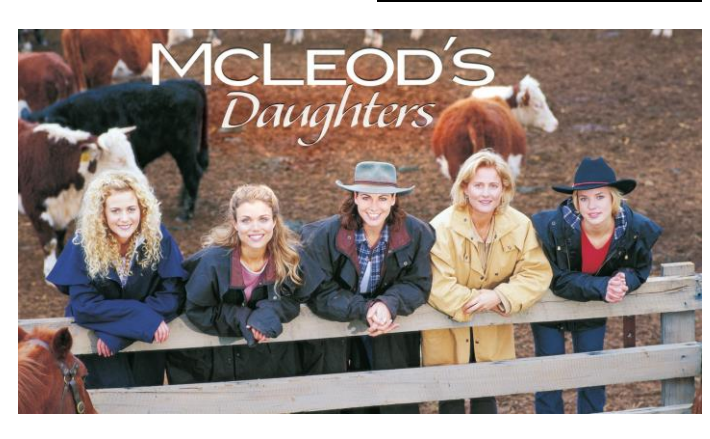

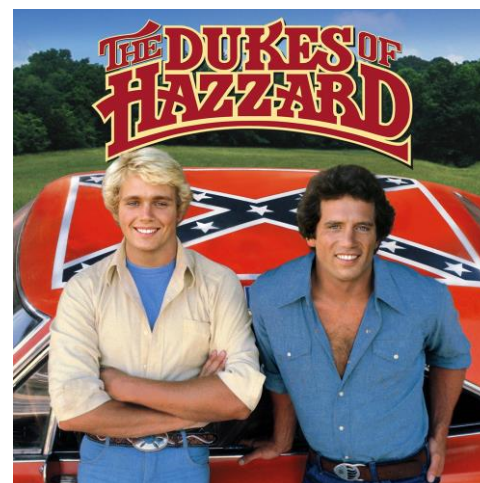

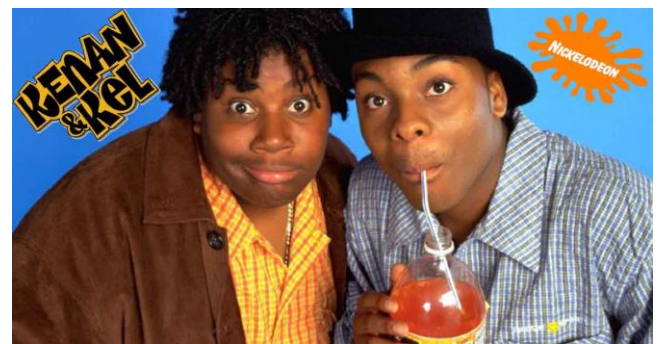

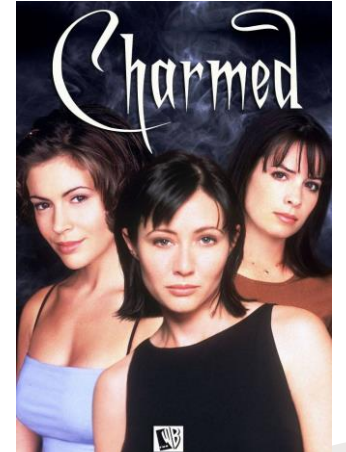

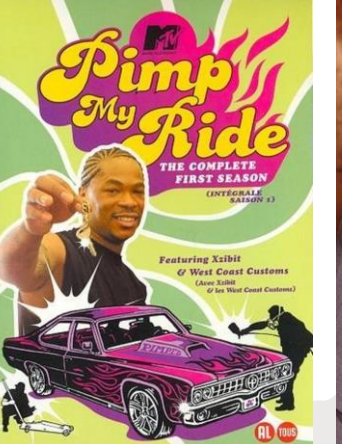

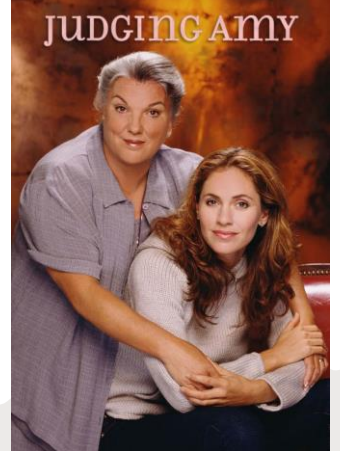

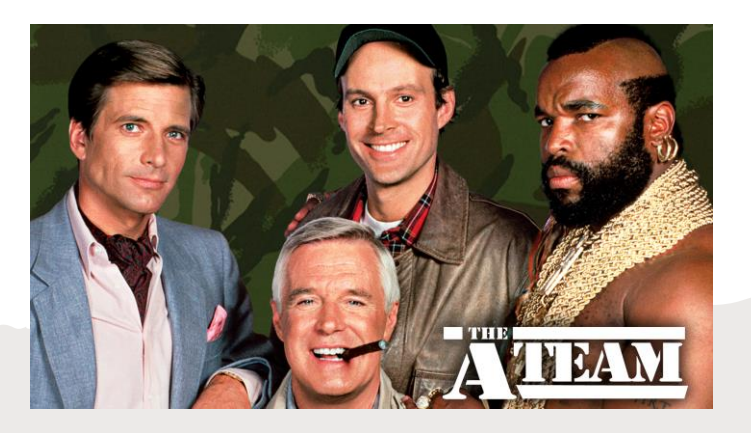

Welke podcasts luisteren jullie? (of maken jullie zelf?)

*Menti-meter code: -----------*

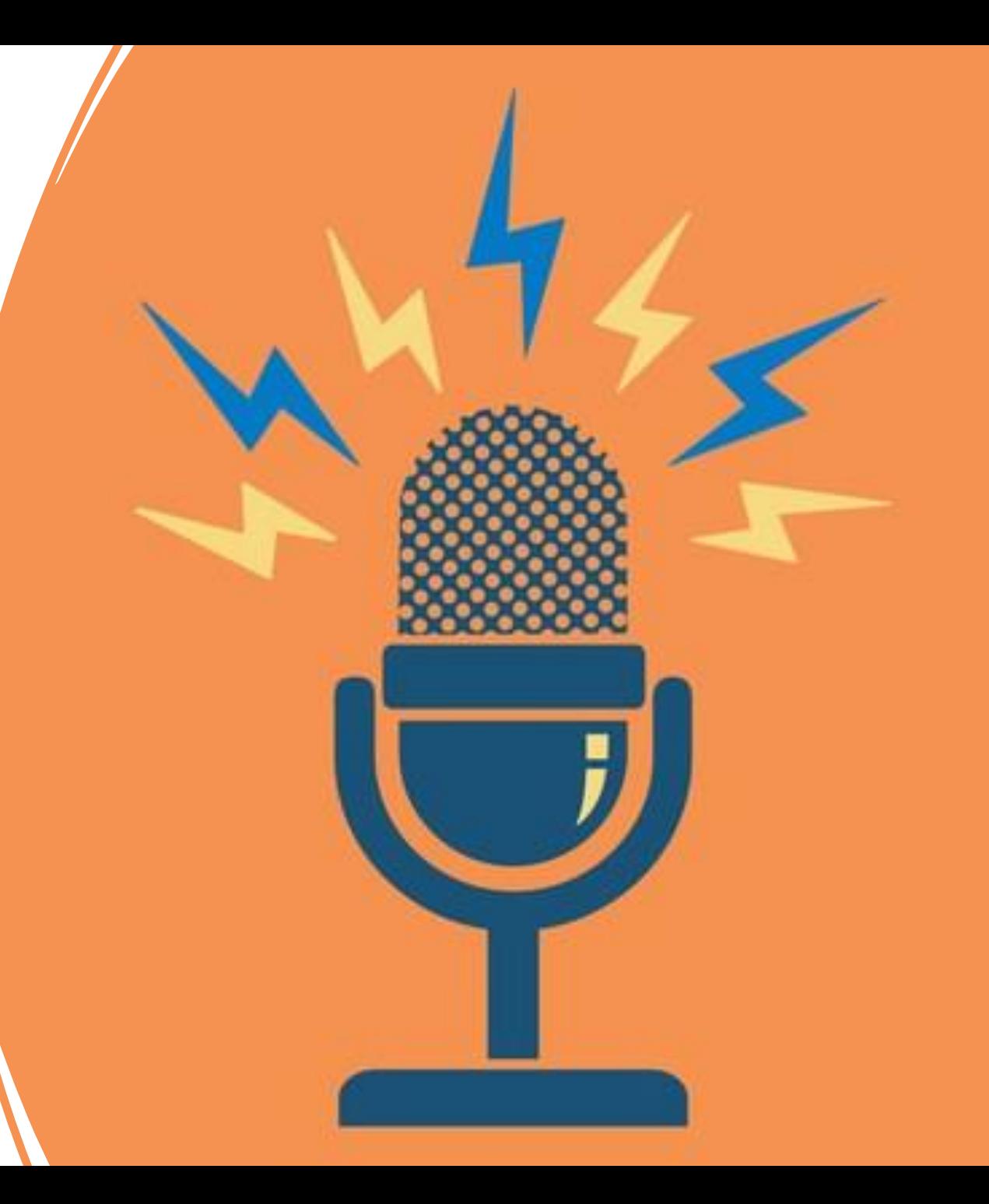

# Toegankelijke podcasts

- Wel toegankelijk
	- Big Vegan Sister
	- Ziek!

- De nieuwe hype is: (alweer) ontoegankelijk
- Een hele wereld aan informatie, maar ik kan er niet bij

# Wie zijn die doven en slechthorenden nou eigenlijk?

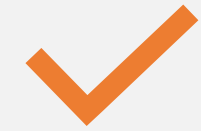

Hele diverse groep met diverse wensen

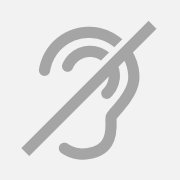

Doof, slechthorend, plotsdoof, laatdoof en daar nog heel veel variatie in

Gebarentalig, niet-gebarentalig, een beetje ertussen in

# Een onzichtbare groep

- Onzichtbare, onderdrukte groep
- Veel informatiedeprivatie
- In sommige gevallen sprake van taaldeprivatie (geen toegankelijk taalaanbod)

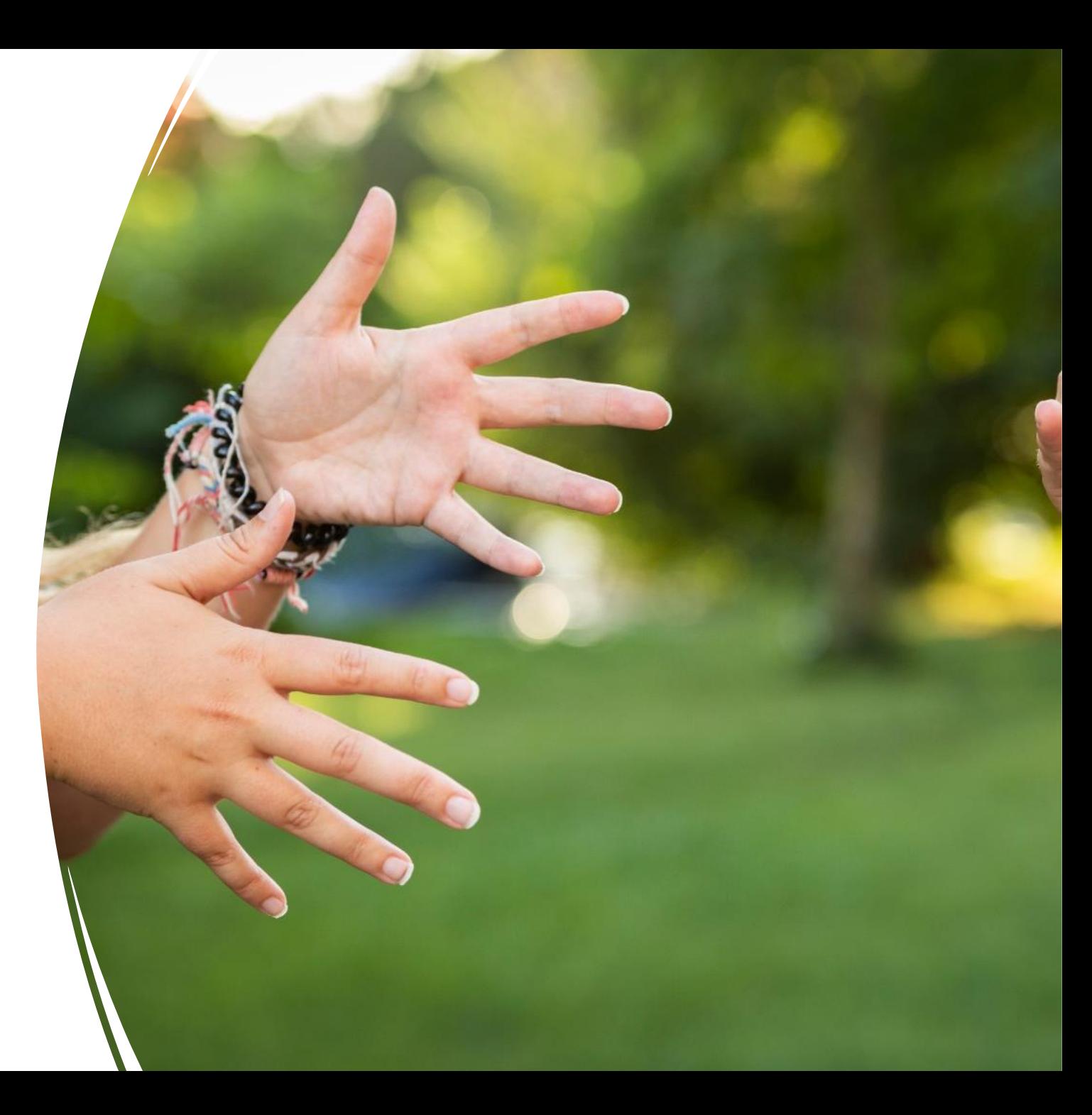

## Hoe maak je je podcast toegankelijk?

- Audio omzetten naar tekst (transcript)
- Audio vertalen naar Nederlandse Gebarentaal
- Video's van je podcast-gesprek ondertitelen (maar dan wordt het een vlog)

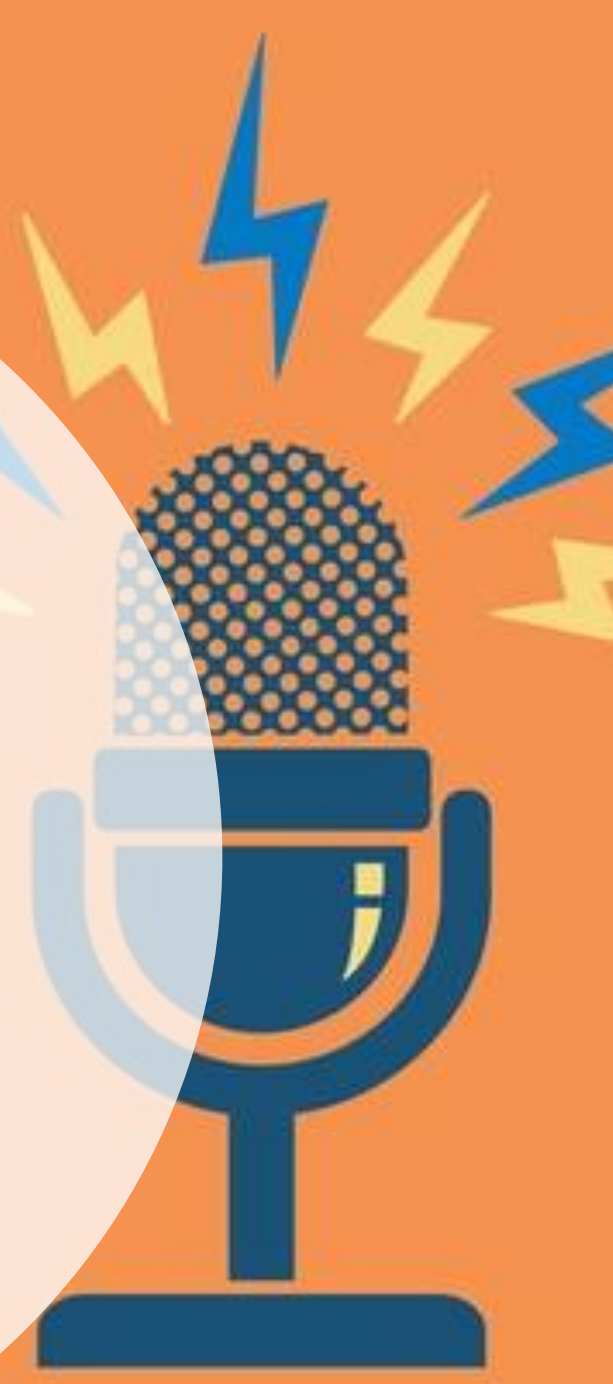

# Nederlandse gebarentaal vs audiotranscript

#### **Audio transcript**

- Makkelijker te regelen, zijn speciale websites voor
- Voor meerdere doelgroepen toegankelijk (slechthorenden, plotsdoven, mensen die Nederlands willen oefenen, etc.)
- Niet voor alle doven en slechthorenden toegankelijk

#### **Vertalen naar NGT**

- Prettig om naar te kijken (niet weer hele teksten hoeven lezen)
- Toegankelijk voor doelgroep die Nederlands niet als moedertaal heeft
- Intonatie en context wordt meegenomen
- Duur, moeilijker te regelen

# Wat kunnen jullie doen?

- Sta stil bij je eigen hearing privilege
- Je hebt de keuze tussen honderden podcasts (wij maar een paar..)
- Hoe ga je je eigen hearing privilege inzetten?
- Jij bent degene die ons er ook toegang toe kan geven, jij bent degene die ons ook onderdeel kan maken van jullie wereld
- Oftewel: maak je podcasts toegankelijk!  $\odot$

## Maar ook…

- Betrek ons bij het maken van je podcast (als tekstschrijver, social media manager, etc.)
- Maak geen podcasts over ons, maar met ons
- Nodig ons uit in je podcast
	- We zijn ook experts in heel veel onderwerpen

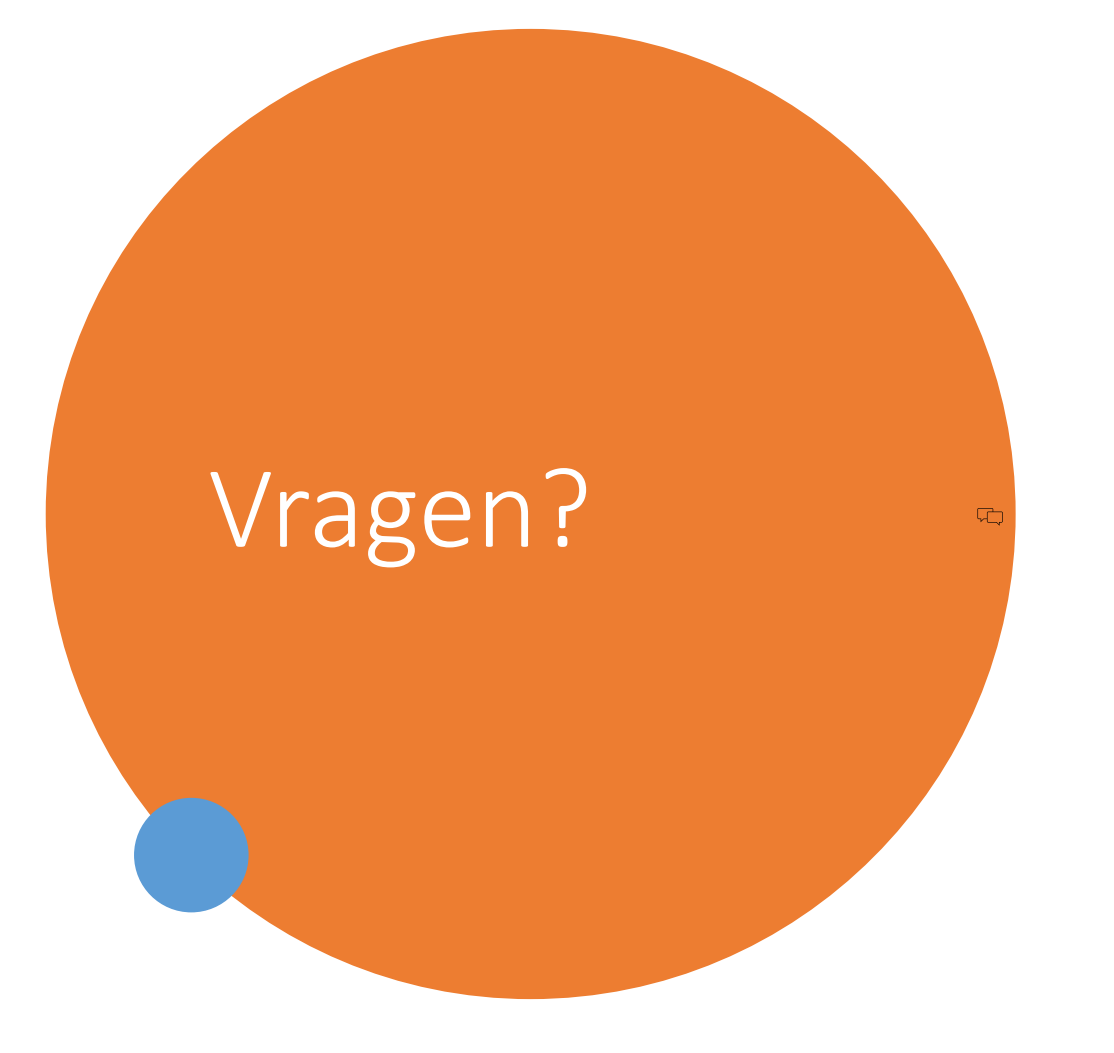

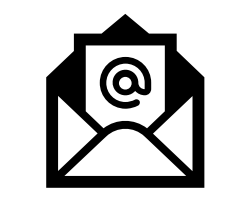

### lisahinderks@live.nl

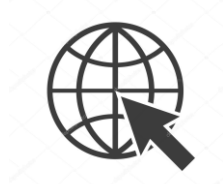

www.lisahinderks.com

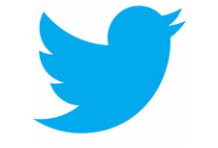

@enikheetlisa